理アドレス (COOOOH-CFFFFH) 上に存在する共有メモリ構成となっている。したが って、DSPがストップ状態の時には、CPUは直接このメモリ空間にアクセス可 って、DSPがストップ状態の時には、CPUは直接このメモリ空間にアクセス可<br>能である(DSPが実行中はアクセスできない)。DSPのプログラムメモリ上に 能である(DSPが実行中はアクセスできない)。DSPのプログラムメモリ上に<br>データ転送のための空間を確保して、そこのメモリを使ってCPUとの間でデータ データ転送のための空間を確保して、そこのメモリを使ってCPUとの間でデータ<br>転送を行うのが、「共有メモリによるデータ転送」である。もちろん、DSPはプ ログラム領域にあるデータを読み書きできる(これはCPUのプログラムで、CS 領域内(IEXT内)にデータ格納箇所を定義していることと同じである)。DPR 転送の場合にはCPUが直接DSPのプログラム領域のメモリをアクセスすること はないのでDSPをストップさせることはないが、共有メモリデータ転送の場合に はCPUの方でDSPをスタート、ストップさせなければならない。以下、具体的 にその転送方法を述べる(なお、DSPのプログラミングについては後章参照)。 CPUからDSPのプログラム領域に定義したデータ箇所にデータを転送するに - CPUからDSPのプログラム領域に定義したデータ箇所にデータを転送する↓<br>は、そのアドレス(CPUの物理アドレス)が決まらないといけない。すなわち、 は、そのアドレス(CPUの物理アドレス)が決まらないといけない。すなわち、<br>CPUの転送用プログラムを作成するためには、まず、DSPのデータアドレスを CPUの転送用プログラムを作成するためには、まず、DSPのデータアドレスを<br>決定しておく必要がある。データ領域の定義は

BSS あるい <sup>は</sup> DS

で行う。 例えば、

一

へ

TRNS: BSS <sup>l</sup>

と書けば、変数「TRNS」という名前の1ワード(2バイト)領域が確保される(こ れはCPUの「DW」に対応)。 しかし、問題はこの領域の「番地」である。通常、 DSPのプログラムはDSPアドレスで「O番地」から開始するようにしている。 しかし、プログラムメモリの下位番地(31番地まで)は、割り込みベクタなどに 予約されているために使用でき救いので、通常はこれらの転送用データ領域はプロ グラム領域の「50番地」から定義する。そのために、次のようにプログラミング する。

ORG <sup>O</sup>

BSS 50

TRNS: BSS <sup>l</sup>

これにより、「TRN S」の1ワードデータの番地は「50番地(DS Pアドレス)」 の定義となる。なお、「ORG」は「オリジン・ロケーション・セット命令」であ り、「プログラムのロケーションカウンタ(機械語に翻訳する時に指定番地から出 発しなさいという命令)を「0」にする」ということを指定するものである。実際 のメインプログラムは、このデータ定義の後からプログラミングする。

これで、データ転送のための領域(例では1ワード)をDSP側で確保したので、 CPUからこの番地を通してデータ転送が可能となる。例では、DSPのアドレス で「50番地」に定義した。これは、CPUから見るとセグメント「CO OOH」でオ で | 5 0 奋地」に定義した。これは、CPUから見るとセグメント「COOOH 」でオ<br>フセット「 100番地」、すなわち、物理アドレスで「COO64H」である。したがって、 フセット「 100番地」、すなわち、物理アドレ<br>CPUからDSPにデータを転送する場合には

MOV AX, COOOH

- MOV ES,AX
- MOV AX,  $(\vec{r} \hat{z})$
- MOV BX, 100 (MOV BX. 64H)

MOV ES:[BX],AX

- MOV ES:[BX],AX<br>のようにプログラミングする。あるいは、ブロック転送命令を使用して、CPUの のようにプログラミングする。あるいは、ブロック転<br>データ領域に定義した「SDAT」の内容を転送するには

- MOV SI,0FFSET DGROUP:SDAT
- MOV AX, COOOH
- MOV ES,AX
- MOV DI,100

**MOVSW** 

となる。 なる。<br>データ転送を終了した後に、DSPをスタートさせる。DSPのスタートは前に ーデータ転送を終了した後に、DSPをスタ<br>説明した「CR」を操作し、次のように行う。 MOV DX, 02D2H IN AL,DX AND AL. 10111111 (b6=0) OR AL,00000001 (bO=1) OUT DX, AL 「CR」の内容は指定ビットだけの変更を行う。これによりDSPは実行を開始し 目的の処理を行い、演算結果を同じプログラムメモリ上に保存して(ここでは、同 じメモリ「TRN S」に保存したとして)、 演算終了の合図(DPRにより)をCPU 側に送る。CPUはDSPの演算が終了したことを確認して、まず、つぎの命令を 実行してDSPをストップさせる。 MOV DX, 0202H IN AL,DX OR AL, 01000000 (b6=1) AND AL,11111110 (bO=0) OUT DX,AL この場合も「CR」の指定ビットだけの変更を行う。その後、DSPのプログラム メモリの指定番地からデータを転送するために、次の命令を行う。 MOV AX, COOOH MOV ES, AX MOV BX, 100 (MOV BX, 64H) MOV  $AX, ES: [BX]$   $(AX: \vec{r} - \hat{z})$ \_\_\_\_MOV\_\_AX,ES:[BX] (AX:データ)<br>あるいは、ブロック転送命令を使用して、CPUのデータ領域に定義した「RDAT」 あるいは、ブロ<br>へ転送するには MOV AX, DS MOV ES, AX MOV AX, COOOH MOV DS, AX MOV DI,0FFSET DGROUP :RDAT MOV SI,100 MOV SW MOV AX,ES MOV DS,AX とする。なお、この場合には「DS」の値を変えるので注意が必要である。 「共有メモリによるデータ転送」はこのようである。例では、1つのデータ転送の 場合を説明しているが、複数の場合には転送するデータアドレスを順に並べて定義 すれば、単にその数だけ「MOVSW」 命令を並べるだけとなる。この方法では、DS PとCPUのデータアドレスが完全に一致していないと、とんでもない計算を行う ことになるので、アドレスに十分注意して、慎重にプログラミングしなければなら ない。

へ

41. 「DSPアセンブラプログラムの基本構成」

それでは、DSPアセンブラソースプログラムの構成を説明しよう。命令は異な - それでは、DSPアセンブラソースプログラムの構成を説明しよう。命令は異な<br>るが、DSPアセンブラはCPUアセンブラとほとんど同じである。DSPアセン るが、DSPアセンブラはCPUアセンブラとほとんど同じである。DSPアセン<br>ブラ命令で使用する変数(オペランド)はほとんど「内部データメモリ」に定義し ブラ命令で使用する変数(オペランド)はほとんど「内部データメモリ」に定義し<br>た変数(CPUの「DS」内に定義した変数に対応)を対象としている。通常、D た変数(CPUの「DS」内に定義した変数に対応)を対象としている。通常、D<br>SPはCPUの制御によって、スタート、ストップさせられる。この時、DSPの SPはCPUの制御によって、スタート、ストップさせられる。この時、DSPの<br>「内部データメモリ」の値は保持されないので、DSPで続けて使用する変数や定 「内部データメモリ」の値は保持されないので、DSPで続けて使用する変数や定<br>数は「プログラムメモリ」に保存しておく必要がある。また、「共有メモリによる 数は「プログラムメモリ」に保存しておく必要がある。また、「共有メモリによる<br>データ転送」では、CPUから直接アクセスできるメモリは「DSPプログラムメ データ転送」では、CPUから直接アクセスできるメモリは「DSPプログラムメ<br>モリ」であるから、DSPでは、「プログラムメモリと内部データメモリとのデー モリ」であるから、DSPでは、「プログラムメモリと内部データ」<br>タ転送」が必要となる。DSPプログラム構成は以下のようである。

(マクロ定義)

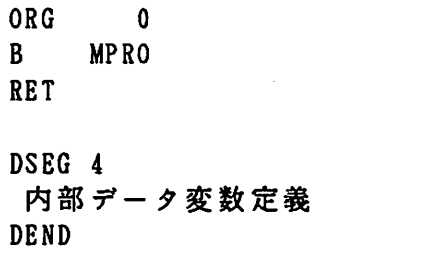

BSS 47 プログラムメモリ変数定義(共有メモリ)

MPRO: DINT

へ

へ

LDPK <sup>4</sup> プログラムメモリから内部データメモリヘデータ転送 (DP Rからデータ読みだし) 「メインプログラム」 (必要なデータのプログラムメモリへの保存) D P R ヘデータ書き込み(C P U への演算終了合図) LOP: B LOP

END

まず、必要ならば「マクロ定義」を行う。「マクロ定義」はCPUの場合と同じで あるが、「引き数名」は「#1」、 「#2」のように決まっている。 次に、「OR <sup>G</sup> O」を定義して、ソースプログラムのロケーションカウンタを「0」にし、開 始アドレスを「0番地」とする。 前述したように、DSPはCPUによってスター ト、ストップさせられる。DSPスタート時は「0番地」から実行を開始するが、 「2番地から31番地」は割り込みベクタ等に予約されているためプログラムは書 けない。したがって、それ以降の番地からプログラミングしなければならない。そ のため、「O番地」には「メインプログラム開始アドレス」にジャンプする命令を 書いておく。ここでは、開始アドレス(ラベル)を「MPRO」としているので、「0 番地」には「B MPRO」とする。これにより、DSPはスタートすると、 「0番地」 の命令(MPROに分岐しなさい)によって、「MPRO」の番地から実行を開始する。「 2番地」は「割り込みベクタ」となっている。DSPでは割り込みは行わないが、 ここでは「RET」を定義しておく。

「DSEG」から「DEND」は「内部データメモリの変数」を定義する。ここで定義さ れた変数は「プログラムメモリ」ではなく「DSP内部データメモリ」である。し たがって、ソースプログラム上では存在するが、最終的な機械語レベルのプログラ ムには存在しない。内部データメモリは「ページ4」を使用するので、「DSEG 4」 として定義する。内部データメモリは「最大128ワード」であるので、これを越 える変数の定義を行う場合には「別のページ(例えばページ5)」 を定義する。 次に、CPUとの「共有メモリによるデータ転送」のためのデータ領域を定義す るが、「31番地」までは予約されているので、それ以降に定義する。ここでは、 るが、「31番地」までは予約されているので、それ以降に定義す。<br>区切りのよい「50番地」から「データ変数」を定義できるように、

「BSS 47」 (47ワード確保)

とする。これにより、この次の番地は「50番地」となる。プログラムメモリのデ ータ変数定義の後がメインプログラムとなる。

「DINT」命令は「割り込み不許可」を行うものである。割り込みは使用しないが 一応書いておくo 「LDPK 4」により、これから使用する「内部データメモリ」が「 ページ4」であることを定義する。

プログラムではまず、「TBLR」命令によってCPUから書き込まれたデータや使 用する定数を内部データメモリに転送する。その後、必要ならばDPRからデータ を読み込む。そして、必要な処理のプログラムとなる。演算処理終了後、次回の演 算に必要 な データ C P U に送る データ (内部 データ領域 に保存され ている)をプ ログラムメモリのデータ領域に転送保存する。この時には「TBLW」命令を使用する。 ログラムメモリのデータ領域に転送保存する。この時には「TBLW」命令を使用する<br>最後に、演算が終了したことをCPUに知らせるために、DPRヘデータを書き込 最後に、演算が終了したことをCPUに知らせるために、DPRヘデータを書き込<br>む。この時、DPRへのデータとして何もなければダミーデータを出力する。あと む。この時、DPRへのデータとして何もなければダミーデータを出力する。あと<br>は、CPUがDSPの演算終了を確認してストップさせるので、DSPは「LOP: B LOP」の無限ループを実行し、ストップさせられるのを待つことになる。DSPソ ースプログラムの終了を「END」で定義する。

一厘

へ

ここで、よくわからない所はおそらく「内部データメモリ」と「プログラムメモ リのデータ領域」の関係であろう。前述したように、DSPが命令として直接アク セスするデータはほとんど「内部データメモリ」である。 「内部データメモリ」は セスするデータはほとんど「内部データメモリ」である。「内部データメモリ」は<br>DSP側だけに実装されている「髙速RAM」であり、CPUから直接アクセスで DSP側だけに実装されている「髙速RAM」であり、CPUから直接アクセスで<br>きない。 したがって、DSPプログラムメモリを通してCPUとのデータのやり取 きない。したがって、DSPプログラムメモリを通してCPUとのデータのやり取<br>りを行うわけである。すなわち、DSPはCPUからのデータを一旦プログラムメ モリで受取り、それを内部データメモリに転送することになる。DSPからCPU にデータを送る場合も同様である。DSPのこの両者メモリの関係をCPUに対応 させると次のようになる。

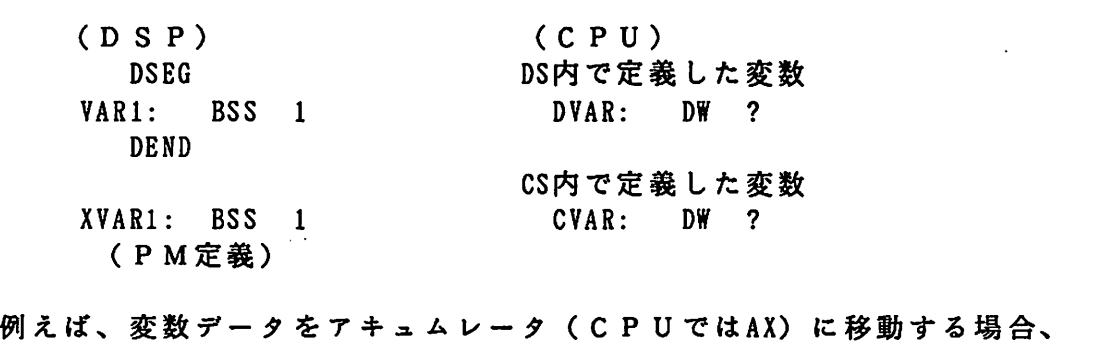

(DSP) (CPU) LAC VAR1 DS内変数 MOV AX, DVAR (LAC XVAR1は不可) CS内変数 MOV AX, CS:CVAR と書ける。DSPでは「プログラムメモリ」を直接アクセスできない。これはCP Uの「MOV」 命令が「セグメントオーバーライド」をしなければ、すべて「DS」

を使うことに対応する。したがって、「XVAR1」のデータをACCに移動するには、 まず、「XVAR1」のデータを「VAR1」に転送しなければならない。そのために LACK XVAR1

TBLR VARl

- を行う。これは、CPUの
	- MOV AX,CS:CVAR
	- MOV DVAR,AX
- を行うことと同じである。逆に、「VAR1」のデータを「XVAR1 」に転送するには LACK XVAR1

TBLW VARl

へ

一

となる。DSPでは演算開始前および終了後にCPUとの転送データ、保存してお く必要のあるデータは全て、この処理を行わなければならない。通常、内部データ メモリ変数と同じものをプログラムメモリにも定義するので、プログラムメモリの 変数名はデータメモリ変数名の先頭に「x」を付けた名前にしている。 変数名はデータメモリ変数名の先頭に「X」を付けた名前にしている。<br>では、共有メモリを用い、2つのデータ(A,B)を取り込み、その積(C)を求

では、共有メモリを用い、2つのデ·<br>めるDSPプログラムを以下に示す。

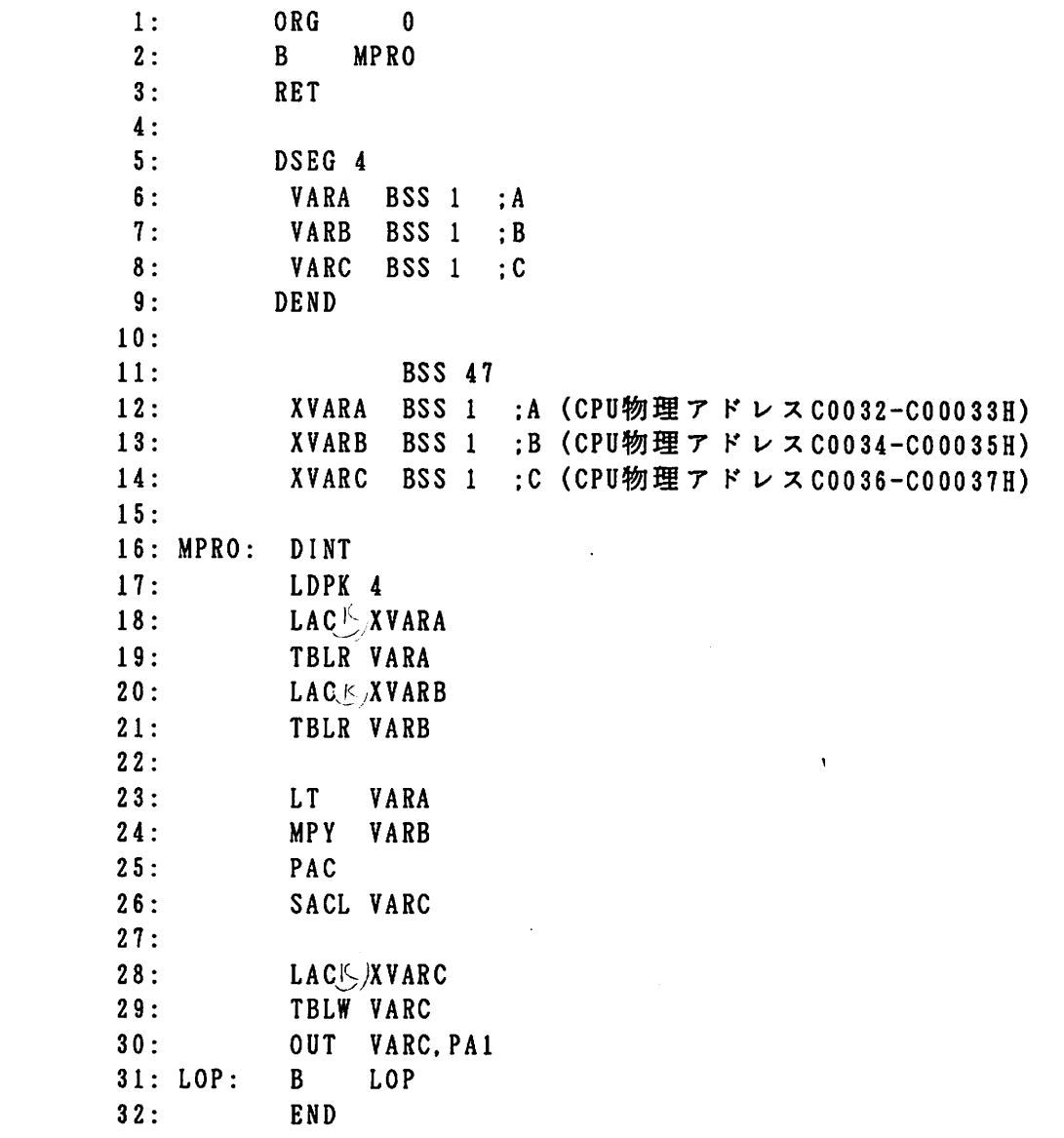

なお、このプログラムではプログラムメモリの変数「VARC」に結果が保存され、ま なお、このプログラムではプログラムメモリの変数「VARC」に結果が保存され、ま<br>た、DPRへも結果を出力している。このDSPプログラムに対するCPUプログ た、DPRへも結果を出力し<sup>、</sup><br>ラムの流れは次のようになる。

\n
$$
\begin{array}{r}\n & (D \text{ } S \text{ } P \text{ } \lambda + \text{ } \lambda \\
& \downarrow \\
& \downarrow \\
& D \text{ } S \text{ } P \text{ } \lambda \text{ } \lambda \text{ } \lambda \text{ } \lambda \\
& \downarrow \\
& D \text{ } S \text{ } P \text{ } \lambda \text{ } \lambda \text{ } \lambda \text{ } \lambda\n \end{array}
$$
\n

\n\n $\begin{array}{r}\n & \downarrow \\
& \downarrow \\
& \downarrow \\
& \downarrow \\
& D \text{ } S \text{ } P \text{ } \lambda \text{ } \lambda \text{ } \lambda \text{ } \lambda\n \end{array}$ \n

\n\n $\begin{array}{r}\n & \downarrow \\
& \downarrow \\
& \downarrow \\
& \downarrow \\
& \downarrow \\
& \downarrow \\
& \downarrow \\
& \downarrow \\
& \downarrow \\
& \downarrow \\
& \downarrow \\
& \downarrow \\
& \downarrow \\
& \downarrow \\
& \downarrow \\
& \downarrow \\
& \downarrow \\
& \downarrow \\
& \downarrow \\
& \downarrow \\
& \downarrow \\
& \downarrow \\
& \downarrow \\
& \downarrow \\
& \downarrow \\
& \downarrow \\
& \downarrow \\
& \downarrow \\
& \downarrow \\
& \downarrow \\
& \downarrow \\
& \downarrow \\
& \downarrow \\
& \downarrow \\
& \downarrow \\
& \downarrow \\
& \downarrow \\
& \downarrow \\
& \downarrow \\
& \downarrow \\
& \downarrow \\
& \downarrow \\
& \downarrow \\
& \downarrow \\
& \downarrow \\
& \downarrow \\
& \downarrow \\
& \downarrow \\
& \downarrow \\
& \downarrow \\
& \downarrow \\
& \downarrow \\
& \downarrow \\
& \downarrow \\
& \downarrow \\
& \downarrow \\
& \downarrow \\
& \downarrow \\
& \downarrow \\
& \downarrow \\
& \downarrow \\
& \downarrow \\
& \downarrow \\
& \downarrow \\
& \downarrow \\
& \downarrow \\
& \downarrow \\
& \downarrow \\
& \downarrow \\
& \downarrow \\
& \downarrow \\
& \downarrow \\
&$ 

=

42. 「DSPもコンパイルとリンクなんだ」

CプログラムやCPUマクロアセンブラソースプログラムと同様に、DSPソー スプログラムもそのままでは実行できない。実行可能ファイルというよりDSPメ モリにローディング可能なファイルを作成するためには、「コンパイル」と「リン ク」を行わなければならない。その手順を説明しよう。 まず、「コンパイル」を行う。これのために、「ASM25. EXE」が用意さ れている。 例えば、DSPファイル名を「DSF. A32」とし、 ドライブBの子 れている。例えば、DSPファイル名をIDSF.A32」とし、<br>ディレクトリ「DFILE 」に保存されている時、次のように入力する。 ィレクトリ「DFILE 」に<br>カレントドライブAの時 カレントドライブAの時<br>- A:¥>D:ASM25 B:¥DFILE¥DSF[.A32] [-l] [-s] カレントドライブBの時  $B:\texttt{Y} \geq \underline{D}:\texttt{ASM25}$  DFILE\DSF[.A32] [-1] [-s] カレントドライブDの時  $D: Y> ASM25 B: YDFILEYDSF[.A32] [-1] [-s]$ []内は省略可能である。これによりドライブBの子ディレクトリ「DFILE」 内に 「リロケータブルファイルDSF. RL」 が作成される。 「-1」指定時は「リストファイルDSF. LST」 「一s」指定時は「シンボルファイルDSF.SYM」 がそれぞれドライブBの子ディレクトリ「DFILE」中に作成される。ソースプログ ラム中にエラーがあれば表示される。 ム中にエラーがあれば表示される。<br>次に、「リンカ」により実行形式のオブジェクトファイルを作成する。このため - 次に、「リンカ」により実行形式のオブジェクトファイルを作成する。このため<br>に「LINK32.EXE」が用意されている。「ASM25」により作成された に「LINK32.EXE」が用意されている。「ASM25」により作成された<br>ファイルに対して次のように入力する(カレントドライブDの場合)。 D:\>LINK32 B:\DFILE\DSF[.RL] [他のファイル[.RL] ・・・] []内は省略可能である。これによりドライブBの子ディレクトリ「DFILE」 内に

「オブジェクトコードファイル DSF.0J」 が作成される。PUBLIC宣言されたシンボ |オフジェクトコードファイル DSF.0J 」が作成される。PUBLIC宣言されたシンポ<br>ルがあれば「マップファイル DSF.MAP」が出力される。実際には、これらの操作は ルがあれば「マップファイル DSF.MAP」;<br>バッチファイル「VX.BAT」で行う。 バッチファイル「VX.BAT」で行う。<br>- DSP実行可能ファイルは、前述したように、Cプログラムの子プロセス関数に

よってメモリへローディングされる。

- 43.「データテーブルは有効な手段だ」
- A君:「これでほとんど、プログラムの内容やらはわかったような感じがするけど、 僕たちが最終的に求めるのは、PWMパターンを発生するためのカウンタの カウント値でしよ」
- C君:「そうたい」

へ

- B君:「ちょっと待って。PWMっちゃ何やったかいな」
- D君:「あほ、それがわからんやったら卒論で何するか、わからんっちいうことや んか。 「PWM」は「パルス幅変調(Pulse Width Modulation)」のことたい。 例えば、ラジオの「AM」は「振幅変調(Amplitude Modulation)」、 「FM」 は「周波数変調(Frequency Modulation)」とかいうやろ。また、「PCM」 は「パルスコード変調(Pulse Code Modulation )」などもあるやろ。こんな んの変調の一種たい」
- A君:「カウント値は、結局、何か計算して求めるわけやろ」
- C君:「早い話が、数学的に2つの直線の交点を求める計算をCPUかDSPです るわけたい」
- D 君: 「僕たちが作成する P W M パターンは 2 つの信号で作るんたい。 1 つは三角 波の搬送波と呼ぶ信号。もう一つは正弦波の変調波という信号たい。この2 つの信号の交点を求めるわけだ。それを搬送波の1周期毎に区切って計算す るんだ」
- A君:「パターンの作り方はだいたい知ってるけど、実際はどうやって計算するん や。三角波は直線だけど、変調波は直線じゃないから、ようわからん」
- c君:「直線と正弦波の交点を求める計算式は超越関数になるんで、普通の方法じ ゃ求まらないんだ。すなわち、解がX=とかいう形で一般的に表せんつたい。 こういうのは、ニュートン法なんかで求めるけど」
- D君:「だから、実際の計算では、ある範囲で正弦波を直線近似してるんだ。そう すると、結局、2つの直線の交点を求めればいいということになるので、計 算式が簡単になるっちゃ」
- A君:「でもね、三角波はもともと直線だから問題ないけど、正弦波の値はどうや って計算するわけ」
- B君:「そんなもん、SINを計算すればいいやんか!
- A君: 「SINを求める計算ってどうするんや」
- B君:「そんなもん、SINの所を押せばすぐ答えがでてくるぜ」
- A君:「ばかたれ。それは電卓の話やろが。機械語でどうやって計算するか、つち ゅうことたい」
- B君:「そんなん知らん」
- D君:「機械語でも、SINの計算なんかはできるけど、そんなことするととんで もない時間がかかるから、使えない」
- A君:「じゃあ、 どうするんじゃ」
- D君:「それで、「データテーブル」というのを作るんたい」
- B君:「「データテーブル」?、 「データ」は「数値のデータ」やろ。 「テーブル」 は「飯なんか食うテーブル」やろ。 データをテーブルに置いて何するんや」

C君:「テーブルには「表とか一覧表」とかいう意味があるやろが。だけん「デー ーテーブルには「表とか一覧表」とかいう意味があるやろが。 だけん 「デー<br>タテーブル」は「データ一覧表」たい。 B 、おまえちょっと黙っとけ。おま タテーブル」は「データ一引<br>えがしゃべると話が進まん」

たがしゃべると話が進まん」<br>D君:「それで、予め計算した正弦波のデータをメモリに保存しておいて、計算に 必要な正弦波データをそのテーブルから読み出すわけたい」

A君:「でも、どこのデータを読み出すかわかると?」

D君:「だから、読み出すデータのアドレスとその内容を対応させて、テーブルを 作つとかないといかん」

- A君:「そりゃ、難しいぜ」
- B君:「うん、難しい」
- C君:「プログラムでは、その他に平方根を求めるためなんかにもデータテーブル を使いようよ」
- B君:「あら、そう」
- D君:「そしたら、この「データテーブル」の考え方を説明するね。 そげん難しく ないから」
- D君は説明を始めた。

「CPUでもDSPでも考え方は同じだから。じゃ、簡単な場合で、データテーブ ルを使って「0から10の2乗を求める」ということをやろう。0から10までの 2乗の値は予めわかるので、それを下図のように「DS」内(CPUの場合)に書 2乗の値は予めわかるので、それを下図のように「DS」|<br>いておくんだ。その先頭番地をいま「SDAT」としておくね。 いておくんだ。その先頭番地をいま「SDAT」としておくね。<br>そこで、いま、AXの2乗を求めようとする時、 ファイン アドレス データ

そこで、いま、AXの2乗を求めようとする時、 7ドレス<br>次のようにプログラムすればいいんだ。 SDAT+ 0 MOV BX, OFFSET DGROUP: SDAT + 1  $ADD$   $BX$ ,  $AX$   $+ 2$  $MOV AX, [BX]$  + 3 あるいは、 <sup>+</sup> <sup>4</sup>  $MOV$  BX, AX  $+5$ MOV SI.OFFSET DGROUP:SDAT  $+ 6$  $Mov$   $AX$ ,  $[SI+BX]$  + 7 すなわち、求めようとする値をそのまま「SDAT」からのオ + 8 すなわち、求めようとする値をそのまま | SDAT」からのオ + 8<br>フセットとすれば、「SDAT」にその値を加えた番地に必要 + 9 データが保存されていることになるんだ。 +10

一

一

データが保存されていることになるんだ。 +10 |\_\_100 |<br>このテーブルの利用すれば、乗算命令を使わんで、2乗の値が求まるというわけだ。 実際は計算に必要なデータの数だけテーブルを作成するということになるけどね。 DSPに場合には、プログラムメモリの空き領域にこんなデータテーブルを作成す ればいいんだ。例えば、DSPアドレスの 2000Hから同じテーブルを作ったとすれ ば、プログラムは次のようになるんだ( ACCの2乗を求める)。

ADLK \$2000

TBLR RES (結果は変数 RESに保存)

- わかったかなあ」
- A君:「じゃ、正弦波データの時はどうなるの」
- A君:「じゃ、正弦波データの時はどうなるの」<br>D君:「まず、決めることはどれだけの分解能のデータが必要かということだ。簡 「まず、決めることはどれだけの分解能のデータが必要かということだ。簡<br>単な場合として、1度きざみのデータでよければ0度から360度までとし 単な場合として、1度きざみのデータでよければ0度から360度までとし<br>て、それぞれの角度のデータを順番に保存しておけば、あとは、さっきと同 じやり方で求められるでしょう」
- A君:「そうか。わかった」
- A 君:「そうか。わかった」<br>D 君:「でも、正弦波の値は実際は-1から1までの値、要するに実数だからこれ 「でも、正弦波の値は実際は-1から1までの値、要するに実犭<br>をどういった数値で保存しておくかを考えてないといけないね」

A 君:「そうか。例えば、0.25とか-0.6という値か」

A. 君 : 「 そ う か 。 例 え ば 、 0. 25 と か -0. 6 と い う 値 か 」<br>D. 君 : 「 そ う 。 そ う い う 場 合 に 、 前 に も ち ょ っ と 出 て き た け ど 「 固 定 小 数 点 表 示 」 が必要になるんだ。また、電圧や電流の大きさを表す場合にもこの表示が必 要になるよ。この表示方法は別として、データテーブルの考え方はこんなも んかなあ」

データテーブルはある決まった計算を行う場合、1対1に対応した値が得られる時 に非常に有効である。演算は結果が保存してあるアドレスを求めるだけであり、実 際の演算は行わないので、演算時間の大幅な短縮が可能となる。だたし、テーブル のためのメモリが必要であり、分解能が高いほどデータテーブルメモリ領域は大き くなる。 データテーブル作成のポイントは、演算するデータの値とテーブルのアド レス(テーブルの先頭番地からのオフセット)をいかにして対応させるかである。 データテーブルはかなりのメモリ大きさとなるので、これらのデータ値は「BA SIC」によって作成し、データをディスクに保存して実行時にローディングする ようにしている。 CPUに対するデータテーブルとDSPに対するデータテーブル の形式は同じであるが、メモリへのローディング方法が異なるので、「BASIC」 で作成する方法が違ってくる。 CPUのテーブルは通常の「バイナリイメージデー タ」( POKE命令でメモリに作成してBSAVEによって保存する)としてディスクに保 存するが、DSPのテーブルローディングはDSPプログラムローディングの「LD 25. EXE」を使用するため‐それに対応した「テキストイメージデータ」(PRINT # 命令による直接ファイル書き込みで作成)としてディスクに保存する。詳しい作成 方法は、実際のBASICプログラムを参照のこと。

44. 「固定小数点演算」

へ

へ

それでは、このテキストの最後として、「小数点演算」について少し説明してお こう。通常、コンピュータで扱う数値は整数であるが、それを整数とみなすか小数 こう。通常、コンピュータで扱う数値は整数であるが、それを整数とみなすか小数<br>とみなすかはプログラマの考え方によっている。整数値とする時、小数点は0ビッ とみなすかはプログラマの考え方によ<br>トの右側、すなわち、16ビットでは トの右側、すなわち、16ピットでは<br>- 0000 0000 0000 0000.

である。また、前述したように、8ビット目に小数点があると考えた場合には 00 <sup>0</sup> <sup>0</sup> <sup>0</sup> <sup>0</sup> <sup>0</sup> 0. <sup>0</sup> <sup>0</sup> <sup>0</sup> <sup>0</sup> <sup>0</sup> <sup>0</sup> 00

となる。いずれの表現でも「固定小数点表示(Fixed-Point Representation)」であ るが、下の場合には、小数部も表現されており、これは「分数固定小数点表示(Fra ctional Fixed-Point Representation)」という。これらの表現による演算が「固 定小数点演算(Fixed-Point Arithmetic)」である。卒論のプログラミングではこれ を使用している。

これに対し、実数を仮数部と指数部に分けて表示した場合を「浮動小数点表示(F loating-Point Representation)」というoこれは、例えば、16ビットの内、1 2ビットを仮数部、4ビットを指数部に分けて表示する。すなわち、

(仮数部)×2の(指数部)乗

- ( 仮 数 部 ) × 2 の( 指 数 部 ) 乗<br>として 表 す。 こ の 表 現 に よ る 演 算 は 行 っ て い な い の で 、 興 味 の あ る 人 は マ ニ ュ ア ル として表す。この表現{<br>などで勉強して下さい。

では、固定小数点演算について、実際に数値を使って説明しよう。 分かりやすい ように電圧、電流と抵抗を使ってオームの法則を計算する。固定小数点表示の場合、 まず、それぞれの値に対して、小数点の位置を何処に置くか(小数部のビット数を いくらにするか)を決めなければならない。これにより、 表現できる値の大きさと

分解能が決まる。各値を16ビットで表現するとして、電流は小数部8ビットとし てみよう。 すなわち、 (整数部) (小数部) 0 0 0 0 0 0 0 0. 0 0 0 0 0 0 0 0 正負表現のため、MSBは符号を表すので、この最大値は 0111111L11111111 <sup>=</sup> 127.99609375 (A) 単位は一応「A」である。また、最小値は 10000000.00000000 <sup>=</sup> -128 (A) となる。よって、この範囲の値を表現できることになる。この場合の分解能はLS Bが「2の(-8)乗」を表すので、 <sup>1</sup> LSB <sup>=</sup> 0.00390625 となる。すなわち、この精度で表現可能となる。これは当然  $128 - 0.00390625 = 127.9960375$ である。実際に実験で用いる電流値は高々10A程度なので、電流の表現は小数部 8ビットで十分である。小数部ビットを大きくすれば精度はよくなるが、そこまで 精度をあげる必要はない。 抵抗値も電流と同様の精度としておく。 電圧 は 実 際 に は 3 0 0 V 以上 の 値 を と り 得 る の で 、 小 数 部 8 ビ ッ ト で は 表 現 で き ない。したがって、小数部4ビットとすると、最大値は 01111111 1111.1111 = 2047.9375 (V) 最小値は 10000000 0000.0000 <sup>=</sup> -2048 (V) となる。また、分解能は  $1$  LSB = 0.0625 (V) である。以上のように小数部ビット数を決める。 では、電流 I=5.5(A)、抵抗 R=6.1(Ω) の場合の電圧Vを求める。 電圧は V = IR = 5.5\*6.1 = 33.55 (V) 固定小数点表示では 電流 1408D = 0580H = 00000101.10000000 = 5.5(A) 抵抗 1562D = 061AH = 00000110.00011010 = 6.1015625( $\Omega$ ) である。抵抗は 6.1(Ω)に最も近い表現を使う。これを例えばCPUで計算するた めに、「IMUL」命令を行うと結果「DX·AX」は 00218FOOH <sup>=</sup> 00000000 00100001.10001111 00000000 となる。これは、このままの小数点位置であれば、 33. 55859375(V) を表している。ここで、小数部8ビット表現同士の積を行うと、得られる結果は小 を表している。ここで、小数部8ビット表現同士の積を行うと、得られる結果は小<br>数部16ビット表現となることに注意しないといけない。電圧は小数部4ビットと 数部16 ビット表現となることに注意しないといけない。電圧は小数部4 ビットと<br>しているので、この表現に対応して、この32 ビットデータから取り出す(12ビ ット右シフトして下位、あるいは4ビット左シフトして上位をとる)と 00218FOOH <sup>=</sup> 00000000 00100001.10001111 00000000 ↓ 0000 00100001.1000 <sup>=</sup> 0218H これは「33. 5(V)」 である。実際値と「0.05 (V)」の誤差を生じる。これは、小勢 部8ビットから4ビットにおとしたためである。誤差を小さくするためには、小謝 部ビット数を大きくしなければならない。乗算では小数部NビットとMビットの程 は小数部(N +M)ビット表現の数値となる。 次に、電圧 V=123.7(V) 、抵抗 R=8.5(Ω)の場合で、電流を求めてみよう。 - 次に、電圧 V=123.7(V) 、抵抗 R=8.5(Ω)の場?<br>電流は Ι = V/R = 123.7/8.5 = 14.55294118 (A) 電流は I = V/R =<br>固定小数点表示では

へ

電圧 1979D = 07BBH = 00000111 1011.1011 = 123.6875(V) 抵抗 2176D = 0880H = 00001000.10000000 = 8.5( $\Omega$ ) である。電圧は123. 7(V)に最も近い表現を使う。これをCPUで計算するために、 ごある。 電圧 は123.7(V)に最も近い表現を使う。これをCPUで計算するために、<br>「IDIV」命令を使うが、抵抗は16ピット表現なので、電圧を32ビット表現に拡 「IDIV」命令<br>張して行うと 0000 07BBH / 0880H <sup>=</sup> <sup>0</sup> となる。これは問題である。どうしてこういう結果になるかと言うと、小数部ビッ トの対応を考えていないからである。すなわち、除算の場合には乗算とは逆に商の 小数部は、被除数が小数部Nビットで除数が小数部Mビットでは、商は小数部(N - M) ビットとなるためである。上の計算では商の小数部ビット数は(-4)とな - M) ビットとなるためである。上の計算では商の小数部 ビット数は( - 4)とな<br>っている。したがって、小数部8ビットの商を得るためには、予め被除数を12ヒ っている。したがって、小数部8ビットの商を得るためには<br>ット上げておく必要がある。すなわち、電圧は32ビットで 0000 0111 1011.1011 ↓ 0000 0000 0111 1011.1011 0000 0000 0000 <sup>=</sup> 007BBOOOH とする。これで演算を行うと 007BBOOOH / 0880H <sup>=</sup> OE8DH これは小数部8ビットとなっているので、 0000 1110.1000 1101 = 14.55078125(A) \_\_\_\_0000\_1110.1000\_1101\_=\_14.55078125(A)<br>となる。演算による誤差は、電圧の表現誤差によるものである。除算の場合には商 となる。 演算による誤差は、電圧の表現誤差によるものである。<br>として得る値の小数部ビット数を考慮して演算する必要がある。 固定小数点演算は以上のようなことになる。これらの計算においては演算誤差すな わち有効桁数に注意しておかないといけない。 上の演算をもう少し分かりやすく書くと次のようになる。すなわち、電流と抵抗は 上の演算をもう少し分かりやすく書くと次のようになる。<br>小数部8ビットとしている。これらの16ビット値は単に 小数部 8 ビットとしている。これらの1 6 ビット値は単に<br>- 「1」を「256=2の8乗」に対応(実際の値の256倍) させているだけである。電圧は 「1」 を「16=2の4乗」に対応(実際の値の16倍) している。 乗算では  $I = 5.5 (A) = 5.5*256 = 1408$  $R = 6.1(Q) = 6.1*256 = 1561.6 \rightarrow 1562$ とし、  $IR = (1408/256)*(1562/256) = (1408*1562)/(256*256)$  $= 2199296/(256*256)$  $= 00218F00H/(256*256)$ 結果は実際値の65536倍となる。12ビット右シフト(1/4096倍)する ので、  $V = 2199296/4096$  $= 536.9375 \rightarrow 536 = 0218H$ となり、 実際値の16倍が得られる。 除算では  $V = 123.7 (V) = 123.7*16 = 1979.2 \rightarrow 1979$  $R = 8.5$  ( $\Omega$ ) = 8.5 \* 256 = 2176 とし、電圧は12ビット左算術シフトをするので  $V = 1979*4096$ となる。この時点で、電圧は実際値の(2の16乗)倍である。これを256倍の

へ

抵抗値で割るので  $V/R = (1979*4096)/2176 = 3725.176471 \rightarrow 3725 = 0E8DH$ となり、実際値の256倍の電流が得られる。 実際の値で考えると 乗算は I  $\times$  (8 ビット)  $\times$  R  $\times$  (8 ビット) = I R  $\times$  (16 ビット) 12ビット右シフトして IR×(16-12ビット) = IR×(4ビット) となる。 除算は、まず、電圧を12ビット左シフトするので、  $V \times (4 + 1 2 E_y) = V \times (1 6 E_y)$ よって、  $V/R = V/R$  (16-8ビット) =V/R×(8ビット) となる。

このような演算では、乗算ではオーバーフローは起こらないが、除算では商が1 6 ビットに納まるよう、 扱う数値の大きさに注意しないといけない。

へ